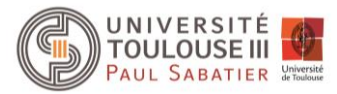

**FORMATION CORMATION QUALIFIANTE**

# Formation au logiciel PIX4D

# **Présentation**

*PIX4D est un logiciel de traitement d'images acquises par drone, performant et pratique, qui permet de concevoir et de visualiser différents produits cartographiques (Modèles numériques de terrain, de surface, orthoimages, modèles 3D…) et d'en dériver des indicateurs utiles comme les courbes de niveaux, le calcul de volume et surfaces 3D, le calcul d'indices spectraux en vue de leurs applications à fine échelle.*

- **Objectifs :** 
	- Acquérir les notions pratiques pour établir un plan de vol, traiter les images acquises par drone et fournir un produit (MNS, MNT, objet 3D, orthoimage) pour des applications en urbanisme ou agriculture de précision.

# **Prérequis**

Tout public ayant des besoins en traitement d'images acquises par drone pour des applications en urbanisme, en agriculture de précision ou dans la reconstruction 3D d'objets (ouvrage d'art par exemple ou monuments).

#### *ATTENTION : Merci de candidater auprès du Responsable Pédagogique de la Formation*

# **Compétences visées**

- **Etablir un plan de vol et définir des points d'acquisition**
- **Traiter numériquement des images acquises par drone**
- **Mettre en œuvre l'outil numérique dans un projet cartographique**

# **Programme**

La première phase de la formation vise à donner les éléments pratiques pour établir un plan de vol et des points de prise de vue selon la finalité visée (orthoimages, MNS, MNT ou objet 3D).

La seconde phase vise à se familliariser avec le logiciel et à découvrir les options de traitement des images dans un premier temps. Nous abordonc ensuite les outils et réglages à utiliser pour traiter les images acquises (création de nuage de points, densifications, maillage 3D texturé, orthoimages, modèle de surface/terrain, lien avec Google Earth, calcul de surface et volume 3D, calcul d'indices spectraux).

La troisième phase vise à générer des produits afin de les mettre en œuvre dans un projet précis (projet personnel ou bien fourni dans le cadre de la formation).

*Les stagiaires pourront amener leurs propres données pour les exercices divers et pour poser des questions selon à partir de cas concrets.*

# **Modalités d'évaluation**

Evaluation formative et mise en situation

# **Validation**

Délivrance d'une attestation de fin de formation

**Responsable pédagogique** Frédéric BAUP frederic.baup@iut-tlse3.fr IUT PAUL SABATIER - AUCH

**Inscription Administrative** MISSION FORMATION CONTINUE ET APPRENTISSAGE Fabien LATRAUBE [fabien.latraube@iut-tlse3.fr](mailto:melanie.thiebaud@univ-tlse3.fr)

#### **Prix**

**400€**

# **Déroulement de la formation**

**Durée : 6h**

**Dates : Mai 2019**

**Lieu : IUT AUCH – 24 rue d'Embaquès 32000 AUCH**

# **Nombre de participants :**

Minimum : 4 personnes Maximum : 8 personnes

*L'établissement se réserve le droit d'annuler la formation si le nombre minimal de participants n'est pas atteint.*

# **Modalités d'enseignement**

Présentiel

# **Intervenant**

#### **Frédéric Baup**

Enseignant en physique et télédétection depuis 2003 à l'université Paul Sabatier (IUT d'Auch)

Responsable de la licence professionnelle Génie Géomatique pour l'Aménagement du Territoire